Referen
e Manual

Generated by Doxygen 1.5.1

Sun Mar <sup>16</sup> 16:50:19 <sup>2008</sup>

## Contents

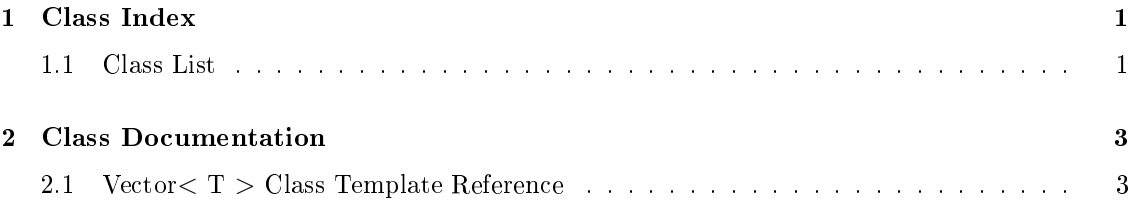

# Chapter 1

# **Class Index**

## 1.1 Class List

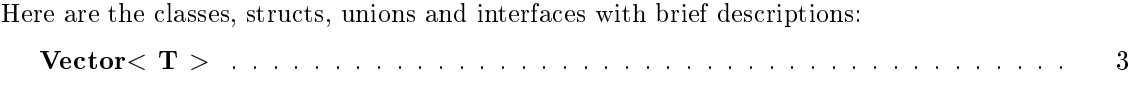

## Chapter 2014 and 2014 and 2014 and 2014 and 2014 and 2014 and 2014 and 2014 and 2014 and 2014 and 2014 and 201

## **Class Documentation**

### 2.1 Ve
tor< <sup>T</sup> > Class Template Referen
e

#in
lude <ve
tor.h>

- Ve
tor ()
- Vector (const unsigned, const T  $&=T()$ ) throw ( bad\_alloc)
- Vector (const Vector  $(T > \&)$  throw ( bad alloc)
- $\bullet \sim$ Vector ()
- $\bullet$  bool empty () const
- unsigned size () const
- unsigned capacity () const
- void clear ()
- void resize (const unsigned, const T  $&=T()$ ) throw ( bad alloc)
- T & at (const unsigned) const throw (VectorEmpty, OutOfBounds)
- void assign (const unsigned, const T  $\&$ ) throw (VectorEmpty, OutOfBounds)
- void push back (const T  $\&$ ) throw ( bad alloc )
- void insert (const unsigned, const T  $\&$ ) throw ( bad alloc, OutOfBounds )
- void remove (const unsigned) throw (VectorEmpty, OutOfBounds)
- T & operator  $\lceil \cdot \rceil$  (const unsigned) const throw (Vector Empty, Out Of Bounds)
- const Vector  $(T > \& \text{ operator} = (\text{const Vector} < T > \&)$  throw ( bad alloc)

### 2.1.1 Detailed Des
ription

template<typename T> class Vector< T >

Implementation of a resizable **Vector** (p. 3) ADT using dynamically allocated C-style arrays

1.0, 3/1/05

### 2.1.2 Constructor & Destructor Documentation

### 2.1.2.1 template  $\langle$  typename T  $>$  Vector  $\langle$  T  $>$  :: Vector  $\langle$   $\rangle$

### 2.1.2.2 template<typename  $T$ > Vector<  $T$  >::Vector (const unsigned, const T & v  $= T()$  throw ( bad alloc )

Constructor for initializing a vector to a fixed size and containing a given value.

#### Ex
eptions:

badan annot be allowed a local local local local local local local local local local local local local local lo

### 2.1.2.3 template<typename  $T$ > Vector<  $T$  >::Vector (const Vector<  $T$  > & v) throw ( bad alloc )

Copy constructor.

#### Ex
eptions:

badaan annot be allow annot be allow annot be allow annot be allow annot be allowed. The allowed and the allow

### 2.1.2.4 template<typename  $T$ > Vector  $T > :: \sim$ Vector ()

Class destructor.

#### $2.1.3$ Member Function Documentation

### 2.1.3.1 template<typename  $T$ > bool Vector<  $T$  >::empty () const

Returns true if the vector is empty; returns false otherwise.

true if empty; false otherwise.

#### 2.1.3.2 template<typename  $T$ > unsigned Vector< $T$  >::size () const

Returns the size (i.e., the number of elements) of the vector.

an unsigned integer indi
ating the ve
tor's size.

### 2.1.3.3 template<typename  $T$ > unsigned Vector<  $T$  >:: capacity () const

Returns the capacity of the vector, which is the number of elements that the vector can store before increasing the capacity.

an unsigned integer indicating the vector's capacity.

#### 2.1.3.4 template<typename  $T$ > void Vector<  $T$  >::clear ()

### 2.1.3.5 template<typename  $T$  > void Vector  $T$  >::resize (const unsigned, const T  $\& v = T()$  throw ( bad alloc )

Resizes the vector to its new size. After allocating new memory and copy the contents of old memory, stores the value in any unassigned elements.

#### Parameters:

v the value for any new, unassigned elements.

#### Ex
eptions:

bada al lo de al lo de al lo de los de los de los de los de los de los de los de los de los de los de los de l

### 2.1.3.6 template<typename  $T > T$  & Vector< T >::at (const unsigned) const throw ( Ve
torEmpty, OutOfBounds )

Returns a reference to the object stored at a given position in the vector.

#### Parameters:

 $i$  the object's location.

a referen
e to the obje
t.

#### Ex
eptions:

Ve
torEmpty if ve
tor is empty. OutOfBounds if index parameter is out of bounds.

### 2.1.3.7 template<typename T> void Vector< T >::assign (const unsigned, const T & obje
t) throw ( Ve
torEmpty, OutOfBounds )

Assigns the object to the specified position in the vector.

i the position to be assigned.

t the object to the object to the vertice of the vertices. The vertices in the vertices of the vertices of the

### Ex
eptions:

Ve
torEmpty if ve
tor is empty. OutOfBounds if index parameter is out of bounds.

### 2.1.3.8 template<typename  $T$ > void Vector<  $T$  >::push back (const T & object) throw ( bad alloc )

Adds the object to the end of the vector. Increases capacity if necessary.

#### Parameters:

t to be a to be added to the end of the very the very three to the very the very three controls of the very three controls of the very three controls of the very three controls of the very three controls of the very three

#### Ex
eptions:

badan annot be allowed a local local local local local local local local local local local local local local lo

### 2.1.3.9 template<typename T> void Vector< T >::insert (const unsigned, const T & object) throw ( bad alloc, OutOfBounds )

Inserts the object at the given position. Increases capacity if necessary.

i the position of insertion.

obje
t the obje
t to be inserted.

### Ex
eptions:

badaan annot be allow annot be allow annot be allow annot be allow annot be allowed. The allowed and the allow

OutOfBounds if index parameter is out of bounds.

### 2.1.3.10 template<typename  $T$ > void Vector<  $T$  >::remove (const unsigned) throw ( Ve
torEmpty, OutOfBounds )

Removes the obje
t stored in the given position.

#### Parameters:

i the position of removal.

#### Ex
eptions:

Ve
torEmpty if ve
tor is empty. OutOfBounds if index parameter is out of bounds.

### 2.1.3.11 template<typename  $T > T$  & Vector< T >::operator[] (const unsigned) onst throw ( Ve
torEmpty, OutOfBounds )

Returns a reference to the object stored at a given position in the vector.

#### Parameters:

 $i$  the object's location.

#### Returns:

a referen
e to the obje
t.

#### Ex
eptions:

Ve
torEmpty if ve
tor is empty. OutOfBounds if index parameter is out of bounds.

### 2.1.3.12 template<typename T> const Vector< T > & Vector< T >::operator= (const Vector  $(T > \& v)$  throw ( bad alloc)

Returns a deep opy of the ve
tor passed in as the parameter.

#### Parameters:

ve tor the velocity of the velocity of the velocity of the velocity of the velocity of the velocity of the velocity of the velocity of the velocity of the velocity of the velocity of the velocity of the velocity of the vel

a copy of the vector.

#### Ex
eptions:

bada al lo de al lo de al lo de los de los de los de los de los de los de los de los de los de los de los de l

The documentation for this class was generated from the following file:

 $\sim$ Vector remove. 6 Ve
tor, 4 assign<br>Vector, 5 Vector, 5 apat di kacamatan ing Kabupatèn Kabupatèn Kabupatèn Kabupatèn Kabupatèn Kabupatèn Kabupatèn Kabupatèn Kabupatè y Vector, 4  $\chi$  Vector, 5 empt als de la companyation de la companyation de la companyation de la companyation de la companyation de la vector, 4  $\chi$ <sub>i</sub>nsert of  $\alpha$  is  $\alpha$  is  $\alpha$  operator and a second contract of the second contract of the second contract of the second contract of the second contract of the second contract of the second contract of the second contract of the second contract of the Vector, 7 operator<br>[]  $\,$ Vector, 6 pushaman bahasa dan bahasa dan bahasa dan bahasa dan bahasa dan bahasa dan bahasa dan bahasa dan bahasa dan ba<br>Bahasa dan bahasa dan bahasa dan bahasa dan bahasa dan bahasa dan bahasa dan bahasa dan bahasa dan bahasa dan Vector, 6 Vector, 6 vector, 5 Vector, 4 Vector, 3  $\sim$ Vector, 4 assign, at, and a second control of the second control of the second control of the second control of the second control of the second control of the second control of the second control of the second control of the second control capacity, 4 clear, 5 empty, insert, operator = , and the contract of the contract of the contract of the contract of the contract of the contract of the contract of the contract of the contract of the contract of the contract of the contract of the contract of the con operator $[], 6$ push\_back, 6

removement and the contract of the contract of the contract of the contract of the contract of the contract of ve, resize, size, and the contract of the contract of the contract of the contract of the contract of the contract of the c Ve
tor, 4